## Brother Printer Mfc 295cn Manual

Recognizing the habit ways to get this ebook Brother Printer Mfc 295cn Manual is additionally useful. You have remained in right site to start getting this info. acquire the Brother Printer Mfc 295cn Manual colleague that we present here and check out the link.

You could purchase guide Brother Printer Mfc 295cn Manual or acquire it as soon as feasible. You could quickly download this Brother Printer Mfc 295cn Manual after getting deal. So, once you require the books swiftly, you can straight get it. Its thus entirely simple and correspondingly fats, isnt it? You have to favor to in this express

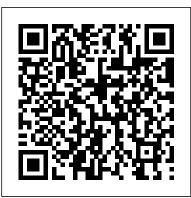

Betty Crocker Bisquick Impossibly Easy Pies Gateway Early in the 21st century, after the Great Recession, poet and young mother Maggie Roche is harassed by a lovely woman, Srivanie, and a famous neuroscientist, David Elfield. She doesn't know it yet, but she is about to become history's first time traveler. When agents from the far future attempt to kill her, in baffled fury she slingshots herself into the 7th millennium. Instantly she's on the run from the Ull Lords and their virtual reality devotees. These superbeings are cyborged humans constructed to live forever, with the ambition to rule the universe. Maggie is having none of this. Encountering an earlier version of Sriyanie, her fated future role in the formation of the multiverse falls upon her shoulder like a thunderous lightningbolt. A Being at the end of time she calls the

Something wages endless war with its foes, the Ull Lords. Torn from her beloved child and her own time, Maggie must choose whether to accept this alienating path into an alternative cosmic history fit for a poet and a free woman. Waiting for Yesterday SDC Publications Leveraging WMI Scripting is the second in a series of two books dedicated to WMI. Understanding WMI Scripting (ISBN 1-55558-266-4), Lissoir's first book, explained to Windows Administrators the various WMI scripting techniques and manageability capabilities of this new Windows Server 2003 platform. Illustrated with hundreds of scripts and detailed tables, the book explained the underlying technology and how WMI can be put to work. Lissoir focused not only on WMI programming aspects for developers but on how administrators can use what is available in Windows for their admin work. If you've had significant WMI experience, or have read Lissoir's first book, you are ready to apply your WMI knowledge to any technology that interfaces with WMI. Leveraging WMI Scripting continues the presentation of WMI begun in Understanding WMI Scripting. In this new volume, we dive deeper into WMI to understand the manageable entities of the Windows world. Lissoir offers a structured description of the most important WMI providers available from Windows NT 4.0 to Windows Server 2003 (including Windows

2000 and Windows XP). This covers the WMI management of the Windows Registry, Active Directory, SNMP, the Resultant Set Of Policies (RSOP), and the Volume Shadow Service to name a few. This discussion leverages the information on building real-world scripted management solutions presented in Lissoir's first book. Like the first volume, Leveraging WMI Scripting is based on an important concept: "learning by practice." Leveraging WMI Scripting addresses the most advanced topics so that you can exploit the features of various WMI interfaces to manage the components in a real-world environment. WMI is a critical topic under Windows Server 2003, so this book provides real added value to every Windows administrator. • Shows you how to extract data from applications, understand what's really happening on your servers, and get offer suggestions and warnings as you real work done · Provides hundreds of usable scripts to use in everyday solutions for network performance and security · Offers practical and straightforward advice that any enterprise Windows administrator can learn from CBT for College Students with ADHD Hentzenwerke

Isolation, remoteness from one's native land, and the loss of language are but a few of the themes that recur in the literature of exile written over the centuries. In this book, the first study of the theme of exile in Canadian literature, Hallvard Dahlie brings together a broad spectrum of Canadian writers -- writers from the Old World who have become exiles to Canada, but also Canadians who have exiled themselves for varying periods from Canada. Inside Windows Server 2003 Que Publishing

Tutorial Guide to AutoCAD 2020 provides a step-by-step introduction to AutoCAD with commands presented in the context of each tutorial. In fifteen clear and comprehensive chapters, author Shawna Lockhart guides you through all the important commands and techniques in AutoCAD 2020, from

2D drawing to solid modeling and finally finishing with rendering. In each lesson, the author provides step-bystep instructions with frequent illustrations showing exactly what appears on the AutoCAD screen. Later, individual steps are no longer provided, and you are asked to apply what you've learned by completing sequences on your own. A carefully developed pedagogy reinforces this cumulativelearning approach and supports you in becoming a skilled AutoCAD user. Tutorial Guide to AutoCAD 2020 begins with three Getting Started chapters that include information to get readers of all levels prepared for the tutorials. The author includes tips that progress through the tutorials. Key Terms and Key Commands are listed at the end of each chapter to recap important topics and commands learned in each tutorial. Also, a glossary of terms and Commands Summary list the key commands used in the tutorials. Each chapter concludes with end of chapter problems providing challenges to a range of abilities in mechanical, electrical, and civil engineering as well as architectural problems. Windows 10 For Dummies Pergamon Learn Adobe LiveMotion 2.0 with the proven Classroom in a Book format. Selfpaced lessons in a project-oriented format teach new users how to get up and running quickly with LiveMotion 2.0. Review questions reinforce key concepts and techniques.

## **UBC** Press

A guide to the operating system covers such topics as system preferences, using Finder and Dock, the FileVault system, Unix commands, and CVS. Mac OS X Panther in a Nutshell John Wiley & Sons

Maintaining and Troubleshooting Your 3D Printer by Charles Bell is your guide to keeping your 3D printer running through preventive maintenance, repair, and diagnosing and solving problems in 3D printing. If you 've bought or built a 3D printer such as a MakerBot only to be confounded by jagged edges, corner lift, top layers that aren 't solid, or any of a myriad of other problems that plague 3D printer enthusiasts, then here is the book to help you your overall study plan presents nine unique get past all that and recapture the joy of creative fabrication. The book also includes valuable tips for builders and those who want to modify their printers to get the most out of their investment. Good fabrication begins with calibration. Aligning the print bed to support deposition of medium in three dimensions is critical. Even off-theshelf machines that are pre-built must be aligned and periodically realigned throughout their life cycle. Maintaining and Troubleshooting Your 3D Printer helps you achieve and hold proper alignment. Maintaining and Troubleshooting Your 3D Printer also helps with software and hardware troubleshooting. You ' II learn to diagnose and solve firmware calibration problems, filament and feed problems, chassis issues, and more. Finally there are regular maintenance and enhancements. You 've invested significantly in your 3D printer. Protect that investment using the guidance in this book. Learn to clean and lubricate your printer, to maintain the chassis, and know when realignment of the print bed is needed. Learn ways to master your craft and improve the quality of your prints through such things as post-print finishing and filament management. Don 't Windows 10 May 2019 Update: The Missing let the challenges of 3D printing stand in the Manual Mahoneyproducts way of creativity. Maintaining and

Troubleshooting Your 3D Printer by Charles Bell helps you conquer the challenges and get the most benefit from your expensive investment in personal fabrication. The Judas Mandala Dark Horse Books Test your knowledge and know what to expect on A+ exam day CompTIA A+ Complete Practice Tests, Second Edition enables you to hone your testtaking skills, focus on challenging areas, and be thoroughly prepared to ace the exam and earn your A+ certification. This essential component of practice tests-and two 90-question bonus tests-covering 100% of the objective domains for both the 220-1001 and 220-1002 exams. Comprehensive coverage of every essential exam topic ensures that you will know what to expect on exam day and maximize your chances for success. Over 1200 practice questions on topics including hardware, networking, mobile devices, operating systems and procedures, troubleshooting, and more, lets you assess your performance and gain the confidence you need to pass the exam with flying colors. This second edition has been fully updated to reflect the latest best practices and updated exam objectives you will see on the big day. A+ certification is a crucial step in your IT career. Many businesses require this accreditation when hiring computer technicians or validating the skills of current employees. This collection of practice tests allows you to: Access the test bank in the Sybex interactive learning environment Understand the subject matter through clear and accurate answers and explanations of exam objectives Evaluate your exam knowledge and concentrate on problem areas Integrate practice tests with other Sybex review and study guides, including the CompTIA A+ Complete Study Guide and the CompTIA A+ Complete Deluxe Study Guide Practice tests are an effective way to increase comprehension, strengthen retention, and measure overall knowledge. The CompTIA A+ Complete Practice Tests, Second Edition is an indispensable part of any study plan for A+ certification.

Fully updated for Android Studio 2.3 and

Android 7, the goal of this book is to teach the skills necessary to develop Android based applications using the Android Studio Integrated Development Environment (IDE) and the Android 7 Software Development Kit (SDK). Beginning with the basics, this book provides an outline of the steps necessary to set up an Android development and testing environment. An overview of Android Studio is included covering areas such as tool windows, the code editor and the Layout Editor tool. An introduction to the architecture of Android is followed by an in-depth look at the design of Android applications and user interfaces using the Android Studio environment. More advanced topics such as database management, content providers and intents are also covered, as are touch screen handling, gesture recognition, camera access and the playback and recording of both video and audio. This edition of the book also covers printing. transitions and cloud-based file storage. The concepts of material design are also covered in detail, including the use of floating action buttons, Snackbars, tabbed interfaces, card views, navigation drawers and collapsing toolbars. In addition to covering general Android development techniques, the book also includes Google Play specific topics such as implementing maps using the Google Maps Android API, in-app billing and submitting apps to the Google Play Developer Console. The key new features of Android Studio and Android 7 are also covered in detail including the new Layout Editor, the ConstraintLayout and ConstraintSet classes, constraint chains, direct reply notifications, Firebase remote notifications and multi-window support. Chapters also cover advanced features of Android Studio such as Gradle build configuration and the implementation of build variants to target multiple Android device types from a single project code base. Assuming you already have some Java programming experience, are ready to download Android

Studio and the Android SDK, have access to a Windows, Mac or Linux system and ideas for some apps to develop, you are ready to get started.

Leveraging WMI Scripting Upper Room Books A clear and focused guide to creating useful user experience documentation As web sites and applications become richer and more complex, the user experience (UX) becomes critical to their success. This indispensible and full-color book provides practical guidance on this growing field and shares valuable UX advice that you can put into practice immediately on your own projects. The authors examine why UX is gaining so much interest from web designers, graduates, and career changers and looks at the new UX tools and ideas that can help you do your job better. In addition, you'll benefit from the unique insight the authors provide from their experiences of working with some of the world's best-known companies, learning how to take ideas from business requirements, user research, and documentation to create and develop your UX vision. Explains how to create documentation that clearly communicates the vision for the UX design and the blueprint for how it's going to be developed Provides practical guidance that you can put to work right away on their own projects Looks at the new UX tools and ideas that are born every day, aimed at helping you do your job better and more efficiently Covers a variety of topics including user journeys, task models, funnel diagrams, content audits, sitemaps, wireframes, interactive prototypes, and more Communicating the User Experience is an ideal resource for getting started with creating UX documentation. Foreclosure Investing with Homes for Sale in PA Betty Crocker

Stop being a prisoner to your PC! Need a PC problem fixed in a pinch? Presto! Troubleshooting & Maintaining Your PC Allin-One For Dummies offers 5 books in 1 and takes the pain out of wading through those priced geek to show up days or weeks after you need them. Arming you with everything you need to get that pesky PC working for you ASAP, this handy guide walks you through all the steps to restoring whatever's making your work for you. There's nothing worse than firing speaks from a Christian perspective, its broad up your PC only to discover it's inexplicably unresponsive. With this guide, you'll gain all the and to those who consider themselves "spiritual skills and insight you need to need to bring it back to life —and to prevent it from ever leaving you in the lurch again. Find out what's behind common PC problems Solve email and web woes, both big and small Perform regular maintenance and get serious about backups Troubleshoot to find solutions to your issues and learn proper maintenance to head off future headaches! Your PC problems aren't as big as you think! Take matters into your own hands with the helpful instruction provided inside this book!

## CompTIA A+ Complete Practice Tests Clean Reads

Early adulthood is a time of possibility, uncertainty, decision, and hope. During these years, individuals determine how they will approach life challenges and opportunities. In On Our Way: Christian Practices for Living a Whole Life, writers from a variety of backgrounds address topics of particular relevance to young adults. The essays are grouped in 5 sections that together express the whole: living a whole life attentively together in the real world for the good of all in response to God On Our Way looks at common subjects in fresh, meaningful ways. It presents "study," for example, as "not synonymous with reading books or with academic reflection, though it may well include these." Instead, this essay explains study as "a particular kind of attending to Christ and the world, a particular stance of curiosity, vigilance, and openness to learning—an openness that extends even to unlearning what we have previously learned to

incomprehensible manuals, or waiting for a high-take for granted." Other chapters explore such subjects as discerning God's call friendship and intimacy care for creation knowing and loving our neighbors of other faiths doing justice As young adults move away from the confines of home, school, and church youth group, this PC go rogue —so you can get back to making it book will serve as an excellent resource. While it approach makes it appealing both to Christians but not religious." Well-suited for individual reading or group discussion, On Our Way is an excellent companion for young adults seeking their place in today's world.

Tutorial Guide to AutoCAD 2020 Adobe Press Computational physics is a rapidly growing subfield of computational science, in large part because computers can solve previously intractable problems or simulate natural processes that do not have analytic solutions. The next step beyond Landau's First Course in Scientific Computing and a follow-up to Landau and P á ez's Computational Physics, this text presents a broad survey of key topics in computational physics for advanced undergraduates and beginning graduate students, including new discussions of visualization tools, wavelet analysis, molecular dynamics, and computational fluid dynamics. By treating science, applied mathematics, and computer science together, the book reveals how this knowledge base can be applied to a wider range of real-world problems than computational physics texts normally address. Designed for a one- or twosemester course, A Survey of Computational Physics will also interest anyone who wants a reference on or practical experience in the basics of computational physics. Accessible to advanced undergraduates Real-world problem-solving approach Java codes and applets integrated with text Companion Web site includes videos of lectures

Android Studio 2.3 Development Essentials -Android 7 Edition Peachpit Press Before Dad's rust-bucket lurched into the driveway with forty-three chickens in the back, the closest Sami Duggan had ever come to poultry was licking the grease off her fingers at the local KFC. Now Sami better think quick before her whole life is

turned upside down by Dad's latest get rich quick scheme.

Microsoft Office 97 Starts Here "O'Reilly Media, Inc."

The Sock Monkey returns home from the University where he has become a Master Poet dedicated to the Science of Un-naming Objects. He embarks on a journey of sentimentality as he rediscovers his childhood home. However, thinas are not as he remembers them, and he is subjected to an avalanche of heart-breaking realization. MacOS High Sierra: The Missing Manual Lightning Source Incorporated "In the summer of 1976, recently widowed and childless, Ora Lee Beckworth hires a homeless old black man to mow her lawn. The neighborhood children call him the Pee-can Man; their mothers call them inside whenever he appears. When the police chief's son is found stabbed to death near his camp, the man Ora knows as Eddie is arrested and charged with murder. Twenty-five years later, Ora sets out to tell the truth about the Pecan Man"--Page 4 of cover. Old Time Stringband Workshop for Mandolin Downsview, Ont. : Ontario, Ministry of Transportation, Structural Office Illustrates the new features of Windows 10. Adobe GoLive 5.0 Elsevier Fuel cells continue to be heralded as the energy source of the future, and every year an immense amount of research time and money is devoted making them more economically and technically viable. Fuel Cells Compendium brings together an up-to-date review of the literature and commentary surrounding fuel cells research. Covering all relevant disciplines from science to engineering to policy, it is an exceptional resource for anyone with an invested interest in the field. Provides an comprehensive selection of reviews and other industrially focused material on fuel cells research Broadly scoped to encompass many disciplines, from science to engineering, to applications and policy In-depth coverage of the two major types of fuel cells: Ceramic (Solid

Oxide) and Polymers (Proton Exchange Membranes)

Maintaining and Troubleshooting Your 3D Printer Mel Bay Publications

A tutorial demonstrating the Web authoring program's basics explores Web site design, style sheets, and multimedia effects

<u>Concrete Culvert Design and Detailing Manual</u> Addison-Wesley Professional

Communicating the User ExperienceJohn Wiley & Sons